## **Vorgaben Formate**

Hier definieren Sie, wie das Format (Tag, Monat, Jahr, Wochentag) der aktualisierten Platzhalter gesetzt werden soll. So können Sie für den "Tag" entscheiden, ob einstelligen Tageszahlen eine Null vorangestellt werden soll und welches Trennzeichen der Tageszahl folgen soll.

Für den "Monat" entscheiden Sie zwischen der Monatszahl (mit oder ohne Null) oder dem Monatsnamen (abgekürzt oder ausgeschrieben). Auch hier können Sie bei Bedarf ein Trennzeichen definieren. Bei dem "Jahr" können Sie zwischen einer zweistelligen und einer vierstelligen Jahreszahl wählen und der Wochentag wird entsprechend der Systemvorgaben ausgeschrieben oder auf drei Buchstaben reduziert wiedergegeben.

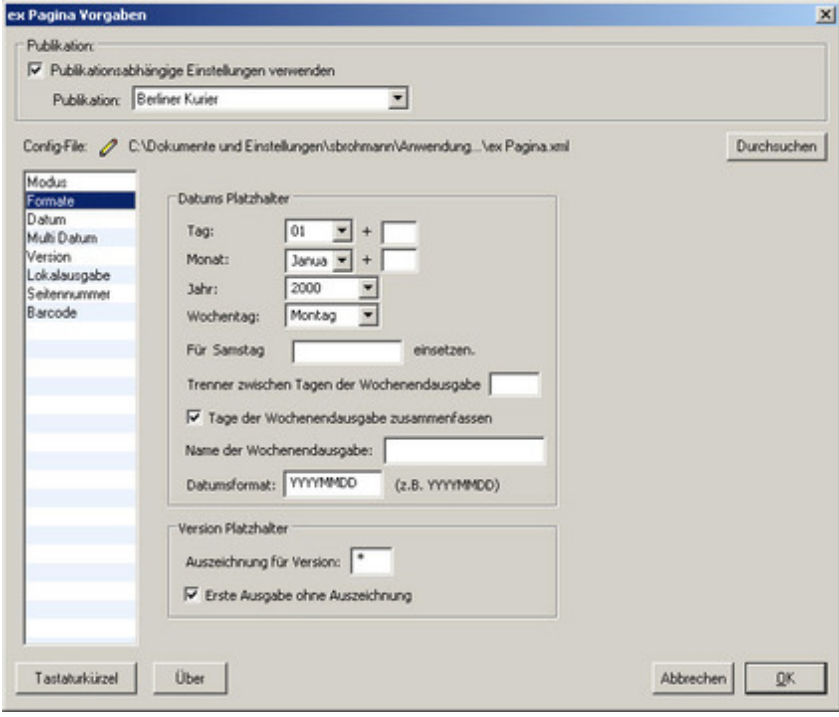